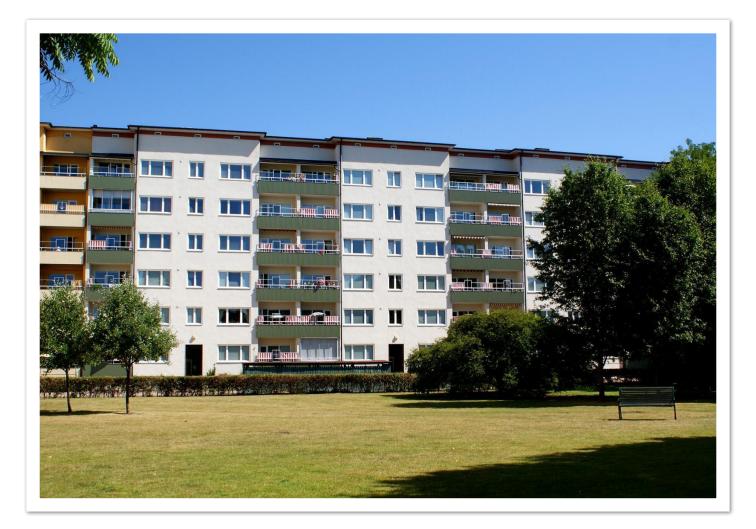

# **ÅRSREDOVISNING 2022**

# HSB brf Ymer i Malmö

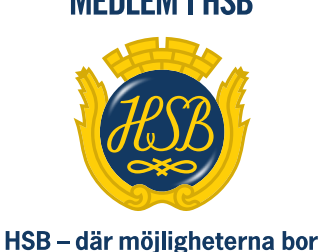

**MEDLEM I HSB** 

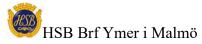

# KALLELSE

Medlemmarna i HSB Bostadsrättsförening Ymer i Malmö kallas härmed till ordinarie föreningsstämma tisdagen den 16 maj 2023 kl. 19:00 På stämman tas första beslutet om nya stadgar för bostadsrättsföreningen.

Lokal: Malmö folkdansare, Sallerupsvägen 26

# DAGORDNING

- 1. Föreningsstämmans öppnade
- 2. Val av stämmoordförande
- 3. Anmälan av stämmoordförandens val av protokollförare
- 4. Godkännande av röstlängd
- 5. Fråga om närvarorätt vid föreningsstämma
- 6. Godkännande av dagordningen
- 7. Val av två personer att jämte stämmoordförande justera protokollet
- 8. Val av minst två rösträknare
- 9. Fråga om kallelse skett i behörig ordning
- 10. Genomgång av styrelsens årsredovisning
- 11. Genomgång av revisorernas berättelse
- 12. Beslut om fastställande av resultaträkning och balansräkning
- 13. Beslut i anledning av bostadsrättsföreningens vinst eller förlust enligt den fastställda balansräkningen
- 14. Beslut om ansvarsfrihet för styrelsens ledamöter
- 15. Beslut om arvoden och principer för andra ekonomiska ersättningar för styrelsens ledamöter, revisorer, valberedning och de andra förtroendevalda som valts av föreningsstämman
- 16. Beslut om antal styrelseledamöter och suppleanter
- 17. Val av styrelsens ordförande, styrelseledamöter och suppleanter
- 18. Presentation av HSB-ledamot
- 19. Beslut om antal revisorer och suppleant
- 20. Val av revisor/er och suppleant
- 21. Beslut om antal ledamöter i valberedningen
- 22. Val av valberedning, en ledamot utses till valberedningens ordförande
- 23. Val av fullmäktige och ersättare samt övriga representanter i HSB
- 24. Av styrelsen till föreningsstämman hänskjutna frågor och av medlemmarna anmälda ärenden som angivits i kallelsen
- 25. Information om och första beslutet om att anta nya stadgar för bostadsrättsföreningen (minst enkel majoritet krävs)
- 26. Föreningsstämmans avslutande

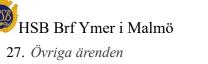

Org Nr: 746000-4984

Styrelsen för HSB:s Brf Ymer i Malmö får härmed avge årsredovisning för räkenskapsåret 2022.

# Förvaltningsberättelse

# Verksamheten

# Allmänt om verksamheten

Bostadsrättsföreningen har till ändamål att i bostadsrättsföreningens hus upplåta bostadslägenheter för permanent boende och lokaler åt medlemmar till nyttjande utan tidsbegränsning och därmed främja medlemmarnas ekonomiska intressen.

Bostadsrättsföreningens hus färdigställdes år 1945 på fastigheten Midgård 12 som föreningen innehar med äganderätt. Fastighetens adress är Idaborgsgatan 55 A-B och Sofierogatan 3 A-D.

Bostadsrättsföreningen är ett privatbostadsföretag enligt inkomstskattelagen (1999:1229). Föreningen har sitt säte i Malmö.

Fastigheten är fullvärdesförsäkrad hos Länsförsäkringar Skåne. I föreningens fastighetsförsäkring ingår bostadsrättstillägg för föreningens lägenheter.

Föreningens lägenheter fördelar sig enligt följande:

| Rok                  | Antal |
|----------------------|-------|
| 1                    | 15    |
| 2                    | 95    |
| Totalt:              | 110   |
| Lokaler, bostadsrätt | 2     |

Total lägenhetsyta 5638 kvm Total lokalyta 70 kvm. Lägenheternas medelyta 51,25 kvm.

De senaste åren har föreningen gjort följande större underhållsåtgärder och investeringar i fastigheten: Nya hissar 2021

## Föreningsstämma

Ordinarie föreningsstämma var en pappersstämma och hölls den 31 maj 2022 Närvarande var tre (3) röstberättigade medlemmar.

## Styrelsen under verksamhetsåret

| Ordförande      | Stefan Blomquist  |
|-----------------|-------------------|
| Vice ordförande | Bengt Sjödin      |
| Sekreterare     | Katarzyna Maserak |
| Ledamot         | Roger Andersson   |
| Utsedd av HSB   | Eva Jonsson       |
| Suppleant       | Robin Tosic       |

I tur att avgå vid kommande ordinarie föreningsstämma är ledamöterna Roger Andersson och

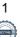

Katarzyna Maserak. Styrelsen har under året hållit 12 sammanträden.

## Firmatecknare två i förening

Stefan Blomquist, Bengt Sjödin, Katarzyna Maserak och Roger Andersson

## Revisorer

Kenneth Simonsson, ordinarie och Natalie Holm, suppleant samt revisor från BoRevision AB utsedd av HSB Riksförbund.

# Valberedning

Uppdraget har varit vakant

# Representanter i HSB Malmö fullmäktige

Stefan Blomquist har varit föreningens representant, med Bengt Sjödin som ersättare

## Vicevärd

Sara Boström

# Medlemsinformation

Under året har 13 lägenhetsöverlåtelser skett. Vid årets utgång hade föreningen 141 medlemmar (140medlemmar föregående år).

Anledningen till att medlemsantalet överstiger antalet bostadsrätter i föreningen är att mer än en medlem kan bo i samma lägenhet. HSB Malmö innehar även ett medlemskap i föreningen. Dock skall noteras att vid stämman har en bostadsrätt en röst oavsett antalet innehavare.

## Tomträttsavgäld

Bostadsrättsföreningen äger sin egen mark Avsägelser lägenheter Inga avsägelser har skett under verksamhetsåret

## 2:a hands upplåtelse

Huvudregeln är att bostadsrättshavaren skall bo i sin lägenhet. Dock kan det vara perioder i livet då man inte har möjlighet att bo i sin lägenhet. Det kan vara att man studerar eller arbetar på annan ort. Provar samboskap eller ligger inlagd på sjukhus/sjukhem under längre tid. Då finns det möjlighet att låta någon annan bo i lägenheten under en viss tid.

All 2:a hands upplåtelse måste godkännas av styrelsen innan den tänkta hyresgästen får flytta in. Om inte detta görs, så riskerar bostadsrättshavaren att bli av med sin lägenhet. Föreningens policy är att vi endast godkänner 6 månader i taget och totalt ett år. Undantaget är studier då vi mot utbildningsplan kan godkänna två år. För att täcka föreningens administrativa kostnader vid upplåtelse av lägenhet i andra hand tas det ut en stadgeenlig avgift motsvarande 10% av ett prisbasbelopp från uthyraren (inte den tillfällige hyresgästen). Avgiften debiteras månadsvis.

Uthyrning av lägenhet via Airbnb eller andra förmedlingstjänster är förbjudet och innebär att bostadsrättshavaren blir av med lägenheten.

## Trivselregler

Styrelsen har uppdaterat, utökat och förtydligat trivselreglerna. Dessa finns på föreningens hemsida www.hsb.se/malmö/brf/ymer/

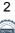

# Väsentliga händelser under och efter räkenskapsåret

## Stadgar

Regeringen har gjort förändringar i Bostadsrättslagen och Årsredovisningslagen. Detta gör att alla bostadsrättsföreningar måste anta nya stadgar. Stadgeändringar måste tas på två på varandra följande stämmor. Vanligtvis ordinarie stämma och en extra stämma. Första tagningen av nya stadgarna kommer att ske på årsstämman och en extra stämma är tänkt att äga rum i juni.

## Tryckt årsredovisning

För miljön och hållbarhetens skull har föreningen valt bort årsredovisningen på papper. Fortsättningsvis kommer den endast att finnas tillgänglig digitalt som pdf.

#### Underhåll

Styrelsen uppdaterar årligen underhållsplanen. De närmsta åren planerar styrelsen för följande större åtgärder: Nya fasader och ventilation

Planerade åtgärder finansieras med banklån

#### Fasader och ventilation

Under perioden april till september kommer vår entreprenör Ekstams att åtgärda så att vi får bra tilluft i alla lägenheter och en helt ny och fräsch fasad. Entreprenören kommer att fortlöpande förse oss med detaljerad information om hur arbetet fortskrider.

#### Ekonomi

Årsavgifterna uppgick under året till i genomsnitt 703 kr/m<sup>2</sup> bostadslägenhetsyta. Den för år 2023 upprättade budgeten visade ett höjningsbehov med 6% och styrelsen beslöt att höja årsavgifterna fr o m 2023-01-01.

Styrelsen anser att avgifterna i normalfallet ska höjas lite varje år för att undvika stora höjningar enskilda år. Normalt vill vi höja med 1-2% varje år, men på grund av bland annat E-On's stora fjärvärmehöjning kände vi oss tvungna att göra en större avgiftshöjning i år.

Föreningens banklån uppgår på bokslutsdagen till 6 377 900 kr. Under året har föreningen amorterat 60 000 kr, vilket kan sägas motsvara en amorteringstakt på 106 år.

#### Byte av kontoplan

Under 2021 har HSB Malmö bytt kontoplan. Den började gälla fr o m mitten av november månad 2021 men hela året är översatt till ny kontoplan. Detta betyder t ex att konto kan har fått nytt nummer, ev. ändrad text, konto kan ha slagits ihop men även att vissa konto är oförändrade. I årsredovisningen har även föregående år migrerats för att möjliggöra jämförelse mellan åren.

Nedan framgår föreningens ekonomiska ställning och resultat.

| Flerårsöversikt (Tkr)           | 2022    | 2020/21 | 2019/20 | 2018/19 | 2017/18 |
|---------------------------------|---------|---------|---------|---------|---------|
| Nettoomsättning                 | 4 409   | 5 724   | 4 249   | 4 140   | 4 075   |
| Rörelsens kostnader             | -3 783  | -4 680  | -3 282  | -3 432  | -3 528  |
| Finansiella poster, netto       | -116    | -67     | -65     | -70     | -68     |
| Årets resultat                  | 510     | 977     | 901     | 638     | 479     |
| Likvida medel & fin placeringar | 3 212   | 2 544   | 3 832   | 2 622   | 2 382   |
| Skulder till kreditinstitut     | 6 3 7 8 | 6 438   | 3 552   | 3 713   | 3 873   |
| Fond för yttre underhåll        | 4 571   | 4 489   | 4 487   | 4 149   | 4 017   |
| Balansomslutning                | 18 304  | 18 257  | 13 811  | 13 058  | 12 490  |
| Fastigheters taxeringsvärde     | 71 587  | 67 446  | 67 446  | 67 446  | 46 757  |
| Soliditet (%)                   | 60      | 57      | 66      | 66      | 64      |
| Räntekostnad kr/kvm             | 21      | 14      | 14      | 15      | 15      |
| Låneskuld kr/kvm                | 1 117   | 1 128   | 623     | 650     | 679     |
| Avgift kr/kvm                   | 702     | 692     | 678     | 664     | 655     |

# Förändringar i eget kapital

|                                                     | Medlems-<br>insatser | Fond för yttre<br>underhåll | Balanserat<br>resultat | Årets<br>resultat   | Totalt       |
|-----------------------------------------------------|----------------------|-----------------------------|------------------------|---------------------|--------------|
| Belopp vid årets ingång<br>Avsättning år 2022 yttre | 125 965              | 4 489 029                   | 4 866 875              | 976 772             | 10 458 641   |
| fond<br>Disposition av föregående                   |                      | 82 000                      | -82 000                |                     | 0            |
| års resultat:<br>Årets resultat                     |                      |                             | 976 772                | -976 772<br>509 921 | 0<br>509 921 |
| Belopp vid årets utgång                             | 125 965              | 4 571 029                   | 5 761 647              | 509 921             | 10 968 562   |

## Förslag till vinstdisposition

Styrelsen föreslår att till förfogande stående vinstmedel (kronor):

| balanserad vinst<br>årets vinst | 5 761 646<br>509 921<br><b>6 271 567</b> |
|---------------------------------|------------------------------------------|
| disponeras så att               | 6 271 567                                |
| i ny räkning överföres          | <b>6 271 567</b>                         |

Föreningens resultat och ställning i övrigt framgår av efterföljande resultat- och balansräkning samt kassaflödesanalys med noter.

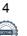

| Resultaträkning                                   | Not    | 2022-01-01<br>-2022-12-31 | 2020-09-01<br>-2021-12-31<br>(16 mån) |
|---------------------------------------------------|--------|---------------------------|---------------------------------------|
| Rörelsens intäkter                                |        |                           |                                       |
| Nettoomsättning                                   | 2      | 4 059 169                 | 5 330 932                             |
| Övriga intäkter                                   | 2<br>3 | 350 125                   | 392 761                               |
| o viigu intaktoi                                  | 5      | 4 409 294                 | 5 723 693                             |
| Rörelsens kostnader                               |        |                           |                                       |
| Reparationer                                      | 4      | -135 865                  | -122 061                              |
| Planerat underhåll                                | 5      | 0                         | -104 150                              |
| Fastighetsavgift/skatt                            |        | -172 960                  | -164 950                              |
| Driftskostnader                                   | 6      | -2 228 379                | -2 911 079                            |
| Övriga kostnader                                  | 7      | -286 992                  | -343 029                              |
| Personalkostnader                                 | 8      | -215 986                  | -234 787                              |
| Avskrivningar av materiella anläggningstillgångar |        | -743 149                  | -743 149                              |
| Övriga rörelsekostnader                           |        | 0                         | -57 171                               |
|                                                   |        | -3 783 331                | -4 680 376                            |
| Rörelseresultat                                   |        | 625 963                   | 1 043 317                             |
| Resultat från finansiella poster                  |        |                           |                                       |
| Övriga ränteintäkter och liknande resultatposter  |        | 5 637                     | 11 114                                |
| Räntekostnader och liknande resultatposter        |        | -121 681                  | -77 659                               |
|                                                   |        | -116 044                  | -66 545                               |
| Årets resultat                                    |        | 509 921                   | 976 772                               |

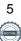

| Balansräkning                                | Not | 2022-12-31 | 2021-12-31 |
|----------------------------------------------|-----|------------|------------|
| TILLGÅNGAR                                   |     |            |            |
| Anläggningstillgångar                        |     |            |            |
| Materiella anläggningstillgångar             |     |            |            |
| Byggnader                                    | 9   | 14 799 239 | 15 542 387 |
| Pågående nyanläggningar                      | 10  | 109 945    | 7 126      |
|                                              |     | 14 909 184 | 15 549 513 |
| Finansiella anläggningstillgångar            |     |            |            |
| Andra långfristiga värdepappersinnehav       | 11  | 500        | 500        |
|                                              |     | 500        | 500        |
| Summa anläggningstillgångar                  |     | 14 909 684 | 15 550 013 |
| Omsättningstillgångar                        |     |            |            |
| Kortfristiga fordringar                      |     |            |            |
| Avgifts- och hyresfordringar                 |     | 1 562      | 97         |
| Avräkningskonto HSB Malmö                    |     | 2 848 441  | 2 144 161  |
| Övriga fordringar                            | 12  | 18 506     | 36 504     |
| Förutbetalda kostnader och upplupna intäkter | 13  | 125 513    | 126 965    |
|                                              |     | 2 994 022  | 2 307 727  |
| Kortfristiga placeringar                     |     |            |            |
| Fastränteplaceringar HSB Malmö ek.för.       |     | 400 000    | 400 000    |
|                                              |     | 400 000    | 400 000    |
| Summa omsättningstillgångar                  |     | 3 394 022  | 2 707 727  |
| SUMMA TILLGÅNGAR                             |     | 18 303 706 | 18 257 740 |

| Balansräkning                                | Not        | 2022-12-31           | 2021-12-31           |
|----------------------------------------------|------------|----------------------|----------------------|
| EGET KAPITAL OCH SKULDER                     |            |                      |                      |
|                                              |            |                      |                      |
| Eget kapital<br><i>Bundet eget kapital</i>   |            |                      |                      |
| Medlemsinsatser                              |            | 125 965              | 125 965              |
| Fond för yttre underhåll                     | 14         | 4 571 029            | 4 489 029            |
| ·                                            |            | 4 696 994            | 4 614 994            |
|                                              |            |                      |                      |
| Fritt eget kapital                           |            |                      | 4.066.074            |
| Balanserad vinst<br>Årets resultat           |            | 5 761 646<br>509 921 | 4 866 874<br>976 772 |
| Aleis lesultat                               |            | 6 271 567            | 5 843 646            |
| Summa eget kapital                           |            | 10 968 561           | 10 458 640           |
| e i                                          |            |                      |                      |
| Långfristiga skulder                         |            |                      |                      |
| Skulder till kreditinstitut                  | 15, 16, 17 | 6 317 900            | 1 877 900            |
| Summa långfristiga skulder                   |            | 6 317 900            | 1 877 900            |
| Kortfristiga skulder                         |            |                      |                      |
| Skulder till kreditinstitut                  | 15, 16, 17 | 60 000               | 4 560 000            |
| Leverantörsskulder                           | <i>, ,</i> | 207 250              | 497 694              |
| Aktuella skatteskulder                       |            | 9 973                | 22 020               |
| Övriga skulder                               |            | 0                    | 3 500                |
| Upplupna kostnader och förutbetalda intäkter | 18         | 740 022              | 837 986              |
| Summa kortfristiga skulder                   |            | 1 017 245            | 5 921 200            |
| SUMMA EGET KAPITAL OCH SKULDER               |            | 18 303 706           | 18 257 740           |

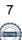

| Kassaflödesanalys                                   | Not | 2022-01-01<br>-2022-12-31 | 2020-09-01<br>-2021-12-31<br>(16 mån) |
|-----------------------------------------------------|-----|---------------------------|---------------------------------------|
| Den löpande verksamheten                            |     |                           |                                       |
| Resultat efter finansiella poster                   |     | 509 921                   | 976 772                               |
| Justeringar för poster som inte ingår i kassaflödet |     | 743 149                   | 800 320                               |
| Kassaflöde från den löpande verksamheten före       |     |                           |                                       |
| förändring av rörelsekapital                        |     | 1 253 070                 | 1 777 092                             |
| Kassaflöde från förändring av rörelsekapitalet      |     |                           |                                       |
| Förändring av kortfristiga fordringar               |     | 17 983                    | -37 284                               |
| Förändring av kortfristiga skulder                  |     | -343 954                  | 584 873                               |
| Kassaflöde från den löpande verksamheten            |     | 927 099                   | 2 324 681                             |
| Investeringsverksamheten                            |     |                           |                                       |
| Investeringar i materiella anläggningstillgångar    |     | -102 819                  | -6 498 257                            |
| Kassaflöde från investeringsverksamheten            |     | -102 819                  | -6 498 257                            |
| Finansieringsverksamheten                           |     |                           |                                       |
| Upptagna lån                                        |     | -60 000                   | 3 000 000                             |
| Amortering av lån                                   |     | -60 000                   | -115 000                              |
| Kassaflöde från finansieringsverksamheten           |     | -120 000                  | 2 885 000                             |
| Årets kassaflöde                                    |     | 704 280                   | -1 288 576                            |
| Likvida medel vid årets början                      |     |                           |                                       |
| Likvida medel vid årets början                      |     | 2 544 161                 | 3 832 737                             |
| Likvida medel vid årets slut                        |     | 3 248 441                 | 2 544 161                             |

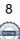

# Noter

# Not 1 Redovisnings- och värderingsprinciper

# Allmänna upplysningar

Årsredovisningen är upprättad i enlighet med årsredovisningslagen och BFNAR 2012:1 Årsredovisning och koncernredovisning (K3).

Redovisningsprinciperna är oförändrade jämfört med föregående år.

## Intäktsredovisning

Intäkter har tagits upp till verkligt värde av vad som erhållits eller kommer att erhållas och redovisas i den omfattning det är sannolikt att de ekonomiska fördelarna kommer att tillgodogöras föreningen och intäkterna kan beräknas på ett tillförlitligt sätt.

## Valuta

All redovisning sker i svensk valuta SEK

## Fond för yttre underhåll

Reservering för framtida underhåll av föreningens fastigheter sker genom resultatdispositioner enligt föreningens underhållsplan. En tolkning av föreningens stadgar är det styrelsen som är behörigt organ för beslut om reservering till yttre fond enligt föreningens underhållsplan. Detta innebär att årets omföring mellan fritt och bundet eget kapital innehåller reservering till och ianspråktagande av yttre fond enligt styrelsens beslut gällande 2022.

## Byggnader

Återstående redovisningsmässig nyttjandeperiod för föreningens byggnad har bedömts vara 45 år. Avskrivningarna sker linjärt över förväntade nyttjandeperioder. För byggnad sker en viktad avskrivning baserad på komponenternas respektive värde. Årets avskrivning på de olika komponenterna uppgår genomsnittligt till 2,43 %.

## Fordringar

Fordringar har upptagits till de belopp varmed de beräknas inflyta.

# Övrigt

Övriga tillgångar och skulder har värderats till anskaffningsvärdet om inte annat anges.

## Långfristiga skulder

Lån som har slutförfallodag inom ett år från bokslutsdagen redovisas som kortfristiga skulder, oavsett om fortsatt belåning sker hos bank.

# Not 2 Nettoomsättning

| Not 2 Nettoomsattning                                                                                                    | 2022                                                                                                    | 2020-09-01<br>-2021-12-31                                                                                                    |
|----------------------------------------------------------------------------------------------------|----------------------------------------------------------------------------------------------------|----------------------------------------------------------------------------------------------------|
| Årsavgifter bostäder<br>Årsavgifter lokaler, ej moms                                                                                                    | 3 961 464<br>96 384<br><b>4 057 848</b>                                                                                                    | 5 204 312<br>126 620<br><b>5 330 932</b>                                                                                       |
| Not 3 Övriga intäkter                                                                                                    |                                                                                                    |                                                                                                    |
|                                                                                                    | 2022                                                                                                    | 2020-09-01<br>-2021-12-31                                                                                                    |
| El moms<br>Bredbandsabonnemang och IP telefoni, ej moms<br>Ersättning från försäkringsbolag<br>Övriga intäkter                                                                                                    | 174 551<br>58 080<br>75 387<br>42 107<br><b>350 125</b>                                                                                                | 246 636<br>86 583<br>0<br>59 542<br><b>392 761</b>                                                                             |
| Not 4 Reparationer                                                                                                    | 2022                                                                                                    | 2020-09-01<br>-2021-12-31                                                                                                    |
| Reparationer, bostäder<br>Reparationer av gemensamma utrymmen<br>Reparationer av gemensamma utrymmen, tvättstuga<br>Reparationer av installationer<br>Reparationer, VA/sanitet<br>Reparationer, Värme<br>Reparationer hissar<br>Reparationer, TV/antennutrustning<br>Ersättning från försäkringsbolag<br>Reparation, övrigt<br>Reparationer el/tele<br>Reparation av markytor<br>Reparation försäkringsärende<br>Öresavrundning | $\begin{array}{c} 0\\ 0\\ 1\ 281\\ 5\ 915\\ 0\\ 612\\ 8\ 949\\ 14\ 714\\ 0\\ 26\ 664\\ 21\ 715\\ 4\ 827\\ 51\ 188\\ 0\\ \textbf{135\ 865} \end{array}$ | 12 975<br>16 125<br>0<br>6 969<br>6 447<br>4 702<br>40 017<br>14 012<br>10 406<br>10 406<br>0<br>0<br>0<br>2<br><b>122 061</b> |
| Not 5 Planerat underhåll                                                                                                    | 2022                                                                                                    | 2020-09-01<br>-2021-12-31                                                                                                    |
| Planerat UH av byggnader utvändigt                                                                                                    | 0<br>0                                                                                                    | 104 150<br><b>104 150</b>                                                                                                    |

# Not 6 Driftskostnader

|                                                | 2022      | 2020-09-01  |
|------------------------------------------------|-----------|-------------|
|                                                |           | -2021-12-31 |
| Fastighetsskötsel, lokalvård och serviceavtal  | 657 588   | 821 560     |
| El                                             | 313 729   | 373 204     |
| Uppvärmning                                    | 650 204   | 864 660     |
| Vatten                                         | 273 872   | 371 583     |
| Källsortering                                  | 117 840   | 146 427     |
| Försäkring, bredband, kabel-TV, bevakning m.m. | 215 146   | 333 645     |
|                                                | 2 228 379 | 2 911 079   |

# Not 7 Övriga kostnader

|                     | 2022    | 2020-09-01<br>-2021-12-31 |
|---------------------|---------|---------------------------|
| Förvaltningsarvoden | 152 581 | 188 930                   |
| Revisionsarvoden    | 17 575  | 11 550                    |
| Övriga kostnader    | 116 836 | 142 549                   |
| Öresutjämning       | 0       | -1                        |
|                     | 286 992 | 343 028                   |

# Not 8 Personalkostnader och arvoden

|                                                   | 2022    | 2020-09-01<br>-2021-12-31 |
|---------------------------------------------------|---------|---------------------------|
| Löner och andra ersättningar                      |         |                           |
| Styrelsearvode                                    | 147 900 | 156 900                   |
| Revisionsarvode                                   | 12 325  | 12 325                    |
| Löner och andra ersättningar                      | 1 500   | 5 000                     |
|                                                   | 161 725 | 174 225                   |
| Sociala kostnader                                 |         |                           |
| Sociala avgifter enligt lag och avtal             | 54 261  | 52 394                    |
| Övriga kostnader - utbildning                     | 0       | 8 168                     |
|                                                   | 54 261  | 60 562                    |
| Totala löner, ersättningar, sociala kostnader och |         |                           |
| pensionskostnader                                 | 215 986 | 234 787                   |

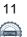

# Not 9 Byggnader

| Not 9 Dyggnader                          | 2022-12-31  | 2021-12-31  |
|------------------------------------------|-------------|-------------|
|                                          |             |             |
| Ingående anskaffningsvärden              | 30 567 655  | 24 417 618  |
| Hissrenovering                           | 0           | 6 537 445   |
| Utrangering hiss                         | 0           | -387 408    |
| Utgående ackumulerade anskaffningsvärden | 30 567 655  | 30 567 655  |
| Ingående avskrivningar                   | -15 145 128 | -14 732 217 |
| Försäljningar/utrangeringar              | 0           | 387 408     |
| Årets avskrivningar                      | -743 149    | -743 149    |
| Restvärde hiss                           | 0           | -57 171     |
| Utgående ackumulerade avskrivningar      | -15 888 277 | -15 145 129 |
| Mark                                     | 119 861     | 119 861     |
| Utgående ackumulerade uppskrivningar     | 119 861     | 119 861     |
| Utgående redovisat värde                 | 14 799 239  | 15 542 387  |
| Taxeringsvärden byggnader                | 45 445 000  | 39 304 000  |
| Taxeringsvärden mark                     | 26 142 000  | 28 142 000  |
|                                          | 71 587 000  | 67 446 000  |
| Bokfört värde byggnader                  | 14 679 378  | 15 422 527  |
| Bokfört värde mark                       | 119 861     | 119 861     |
|                                          | 14 799 239  | 15 542 388  |

## Not 10 Pågående nyanläggningar

Förväntat investeringsbelopp för ventilationen ca. 740 000 kr om projektet genomförs i samband med en fasadrenovering. Pågående arbete avser ventilation på 109 945 kr.

|                                               | 2022-12-31 | 2021-12-31 |
|-----------------------------------------------|------------|------------|
| Ingående anskaffningsvärden                   | 7 126      | 46 313     |
| Årets inköp hissar                            | 0          | 6 491 132  |
| Årets investering - hissrenovering            | 0          | -6 537 445 |
| Pågående ventilation                          | 102 819    | 7 126      |
| Utgående ackumulerade anskaffningsvärden      | 109 945    | 7 126      |
| Utgående redovisat värde                      | 109 945    | 7 126      |
| Not 11 Andra långfristiga värdepappersinnehav | 2022-12-31 | 2021-12-31 |
| Andel HSB Malmö                               | 500        | 500        |
| Utgående ackumulerade anskaffningsvärden      | 500        | 500        |

500

500

# Not 12 Övriga fordringar

| Not 12 Ovriga foruringar                             | 2022-12-31              | 2021-12-31                   |
|------------------------------------------------------|-------------------------|------------------------------|
| Skattekonto                                          | 18 506<br><b>18 506</b> | 36 504<br><b>36 504</b>      |
| Not 13 Förutbetalda kostnader och upplupna intäkter  |                         |                              |
| Tot io i or abotatua Rostinador och apprapha manter  | 2022-12-31              | 2021-12-31                   |
| Fastighetsförsäkring, bredband och övr. förutbetalda |                         |                              |
| kostnader                                            | 124 171                 | 126 965                      |
| Upplupna ränteintäkter                               | 1 342                   | 0                            |
|                                                      | 125 513                 | 126 965                      |
| Not 14 Fond för yttre underhåll                      |                         |                              |
|                                                      | 2022-12-31              | 2021-12-31                   |
| Belopp vid årets ingång                              | 4 489 028               | 4 487 178                    |
| Avsättning                                           | 82 000                  | 106 000                      |
| Ianspråktagande                                      | 0<br><b>4 571 028</b>   | -104 150<br><b>4 489 028</b> |
|                                                      |                         |                              |
| Not 15 Ställda säkerheter                            |                         |                              |
|                                                      | 2022-12-31              | 2021-12-31                   |
| För skulder till kreditinstitut:                     |                         |                              |
| Fastighetsinteckningar                               | 12 011 000              | 12 011 000                   |
|                                                      | 12 011 000              | 12 011 000                   |

# Not 16 Skulder till kreditinstitut

Nedan framgår fördelning av lån.

|                    | Räntesats | Datum för    | Lånebelopp | Lånebelopp |
|--------------------|-----------|--------------|------------|------------|
| Långivare          | %         | ränteändring | 2022-12-31 | 2021-12-31 |
| SEB Bolån 36862076 | 2,56      | 2026-11-28   | 1 877 900  | 1 937 900  |
| SEB Bolån 45947580 | 3,86      | 2024-08-28   | 4 500 000  | 4 500 000  |
|                    |           |              | 6 377 900  | 6 437 900  |

#### Not 17 Skulder till kreditinstitut

60 000 kr av föreningens fastighetslån har en löptid på mindre än 12 månader och redovisas därför som kortfristig. Faktiska amorteringen under året för den totala skulden är 60 000 kr Beräknad skuld om 5 år 6 077 900 kr.

|                                                     | 2022-12-31 | 2021-12-31 |
|-----------------------------------------------------|------------|------------|
|                                                     |            |            |
| Beräknad skuld som förfaller inom 1 år.             | 60 000     | 4 560 000  |
| Beräknad skuld som förfaller inom 2-5 år.           | 6 317 900  | 1 877 900  |
|                                                     | 6 377 900  | 6 437 900  |
| Not 18 Upplupna kostnader och förutbetalda intäkter |            |            |
|                                                     | 2022-12-31 | 2021-12-31 |
| Upplupna räntekostnader                             | 1 232      | 389        |
| Övriga upplupna kostnader - arvoden, el, värme m.m, | 361 437    | 463 103    |
| Förutbetalda hyror och avgifter                     | 377 354    | 374 494    |
| , ,                                                 | 740 023    | 837 986    |

Resultat- och balansräkningen kommer att föreläggas på årsstämma för fastställelse. Digitalt signerad av

Malmö 2023-04-17

Stefan Blomquist Ordförande Bengt Sjödin

Katarzyna Maserak

Roger Andersson

Eva Jonsson

Vår revisionsberättelse har lämnats 2023-04-18

Afrodita Cristea vilken är utsedd av HSB Riksförbund Revisor från Borevision AB Kenneth Simonsson av föreningen vald Revisor

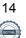

# REVISIONSBERÄTTELSE

Till föreningsstämman i HSB Brf Ymer i Malmö, org.nr. 746000-4984

# Rapport om årsredovisningen

#### Uttalanden

Vi har utfört en revision av årsredovisningen för HSB Brf Ymer i Malmö för räkenskapsåret 2022.

Enligt vår uppfattning har årsredovisningen upprättats i enlighet med årsredovisningslagen och ger en i alla väsentliga avseenden rättvisande bild av föreningens finansiella ställning per den 31 december 2022 och av dess finansiella resultat och kassaflöde för året enligt årsredovisningslagen. Förvaltningsberättelsen är förenlig med årsredovisningens övriga delar.

Vi tillstyrker därför att föreningsstämman fastställer resultaträkningen och balansräkningen.

#### Grund för uttalanden

Vi har utfört revisionen enligt god revisionssed i Sverige. Revisorernas ansvar enligt denna sed beskrivs närmare i avsnitten Revisorn utsedd av HSB Riksförbunds ansvar och Den föreningsvalda revisorns ansvar.

Vi är oberoende i förhållande till föreningen enligt god revisorssed i Sverige. Revisorn från BoRevision har fullgjort sitt yrkesetiska ansvar enligt dessa krav.

Vi anser att de revisionsbevis vi har inhämtat är tillräckliga och ändamålsenliga som grund för våra uttalanden.

#### Styrelsens ansvar

Det är styrelsen som har ansvaret för att årsredovisningen upprättas och att den ger en rättvisande bild enligt årsredovisningslagen. Styrelsen ansvarar även för den interna kontroll som den bedömer är nödvändig för att upprätta en årsredovisning som inte innehåller några väsentliga felaktigheter, vare sig dessa beror på oegentligheter eller misstag. Vid upprättandet av årsredovisningen ansvarar styrelsen för bedömningen av föreningens förmåga att fortsätta verksamheten. Den upplyser, när så är tillämpligt, om förhållanden som kan påverka förmågan att fortsätta verksamheten och att använda antagandet om fortsatt drift. Antagandet om fortsatt drift tillämpas dock inte om styrelsen avser att likvidera föreningen, upphöra med verksamheten eller inte har något realistiskt alternativ till att göra något av detta.

#### Revisorn utsedd av HSB Riksförbunds ansvar

Jag har utfört revisionen enligt International Standards on Auditing (ISA) och god revisionssed i Sverige. Mitt mål är att uppnå en rimlig grad av säkerhet om huruvida årsredovisningen som helhet inte innehåller några väsentliga felaktigheter, vare sig dessa beror på oegentligheter eller misstag, och att lämna en revisionsberättelse som innehåller våra uttalanden. Rimlig säkerhet är en hög grad av säkerhet, men är ingen garanti för att en revision som utförs enligt ISA och god revisionssed i Sverige alltid kommer att upptäcka en väsentlig felaktighet om en sådan finns. Felaktigheter kan uppstå på grund av oegentligheter eller misstag och anses vara väsentliga om de enskilt eller tillsammans rimligen kan förväntas påverka de ekonomiska beslut som användare fattar med grund i årsredovisningen.

Som del av en revision enligt ISA använder jag professionellt omdöme och har en professionellt skeptisk inställning under hela revisionen. Dessutom:

- identifierar och bedömer jag riskerna för väsentliga felaktigheter i årsredovisningen, vare sig dessa beror på oegentligheter eller misstag, utformar och utför granskningsåtgärder bland annat utifrån dessa risker och inhämtar revisionsbevis som är tillräckliga och ändamålsenliga för att utgöra en grund för mina uttalanden. Risken för att inte upptäcka en väsentlig felaktighet till följd av oegentligheter är högre än för en väsentlig felaktighet som beror på misstag, eftersom oegentligheter kan innefatta agerande i maskopi, förfalskning, avsiktliga utelämnanden, felaktig information eller åsidosättande av intern kontroll.
- skaffar jag mig en förståelse av den del av föreningens interna kontroll som har betydelse för min revision för att utforma granskningsåtgärder som är lämpliga med hänsyn till omständigheterna, men inte för att uttala mig om effektiviteten i den interna kontrollen.
- utvärderar jag lämpligheten i de redovisningsprinciper som används och rimligheten i styrelsens uppskattningar i redovisningen och tillhörande upplysningar.
- drar jag en slutsats om lämpligheten i att styrelsen använder antagandet om fortsatt drift vid upprättandet av årsredovisningen. Jag drar också en slutsats, med grund i de inhämtade revisionsbevisen, om huruvida det finns någon väsentlig osäkerhetsfaktor som avser sådana händelser eller förhållanden som kan leda till betydande tvivel om föreningens förmåga att fortsätta verksamheten. Om jag drar slutsatsen att det finns en väsentlig osäkerhetsfaktor, måste jag i revisionsberättelsen fästa uppmärksamheten på upplysningarna i årsredovisningen om den väsentliga osäkerhetsfaktorn eller, om sådana upplysningar är otillräckliga, modifiera uttalandet om årsredovisningen. Mina slutsatser baseras på de revisionsbevis som inhämtas fram till datumet för revisionsberättelsen. Dock kan framtida händelser eller förhållanden göra att en förening inte längre kan fortsätta verksamheten.
- utvärderar jag den övergripande presentationen, strukturen och innehållet i årsredovisningen, däribland upplysningarna, och om årsredovisningen återger de underliggande transaktionerna och händelserna på ett sätt som ger en rättvisande bild.

Jag måste informera styrelsen om bland annat revisionens planerade omfattning och inriktning samt tidpunkten för den. Jag måste också informera om betydelsefulla iakttagelser under revisionen, däribland de eventuella betydande brister i den interna kontrollen som jag identifierat.

#### Den föreningsvalda revisorns ansvar

Jag har utfört en revision enligt bostadsrättslagen och tillämpliga delar av lagen om ekonomiska föreningar. Mitt mål är att uppnå en rimlig grad av säkerhet om huruvida årsredovisningen har upprättats i enlighet med årsredovisningslagen och om årsredovisningen ger en rättvisande bild av föreningens resultat och ställning.

15

# Rapport om andra krav enligt lagar, andra författningar samt stadgar

#### Uttalanden

Utöver vår revision av årsredovisningen har vi även utfört en revision av styrelsens förvaltning för HSB Brf Ymer i Malmö för räkenskapsåret 2022 samt av förslaget till dispositioner beträffande föreningens vinst eller förlust.

Vi tillstyrker att föreningsstämman disponerar resultatet enligt förslaget i förvaltningsberättelsen och beviljar styrelsens ledamöter ansvarsfrihet för räkenskapsåret.

#### Styrelsens ansvar

Det är styrelsen som har ansvaret för förslaget till dispositioner beträffande föreningens vinst eller förlust. Vid förslag till utdelning innefattar detta bland annat en bedömning av om utdelningen är försvarlig med hänsyn till de krav som föreningens verksamhetsart, omfattning och risker ställer på storleken av föreningens egna kapital, konsolideringsbehov, likviditet och ställning i övrigt.

#### Grund för uttalanden

Vi har utfört revisionen enligt god revisionssed i Sverige. Vårt ansvar enligt denna beskrivs närmare i avsnittet Revisorns ansvar. Vi är oberoende i förhållande till föreningen enligt god revisorssed i Sverige. Revisorn utsedd av HSB Riksförbund har i övrigt fullgjort sitt yrkesetiska ansvar enligt dessa krav.

Vi anser att de revisionsbevis vi har inhämtat är tillräckliga och ändamålsenliga som grund för våra uttalanden.

Styrelsen ansvarar för föreningens organisation och förvaltningen av föreningens angelägenheter. Detta innefattar bland annat att fortlöpande bedöma föreningens ekonomiska situation och att tillse att föreningens organisation är utformad så att bokföringen, medelsförvaltningen och föreningens ekonomiska angelägenheter i övrigt kontrolleras på ett betryggande sätt.

#### Revisorns ansvar

Vårt mål beträffande revisionen av förvaltningen, och därmed vårt uttalande om ansvarsfrihet, är att inhämta revisionsbevis för att med en rimlig grad av säkerhet kunna bedöma om någon styrelseledamot i något väsentligt avseende:

- företagit någon åtgärd eller gjort sig skyldig till någon försummelse som kan föranleda ersättningsskyldighet mot föreningen, eller
- på något annat sätt handlat i strid med bostadsrättslagen, tillämpliga delar av lagen om ekonomiska föreningar, årsredovisningslagen eller stadgarna.

Vårt mål beträffande revisionen av förslaget till dispositioner av föreningens vinst eller förlust, och därmed vårt uttalande om detta, är att med rimlig grad av säkerhet bedöma om förslaget är förenligt med bostadsrättslagen.

Rimlig säkerhet är en hög grad av säkerhet, men ingen garanti för att en revision som utförs enligt god revisionssed i Sverige alltid kommer att upptäcka åtgärder eller försummelser som kan föranleda ersättningsskyldighet mot föreningen, eller att ett förslag till dispositioner av föreningens vinst eller förlust inte är förenligt med bostadsrättslagen.

Som en del av en revision enligt god revisionssed i Sverige använder revisorn utsedd av HSB Riksförbund professionellt omdöme och har en professionellt skeptisk inställning under hela revisionen. Granskningen av förvaltningen och förslaget till dispositioner av föreningens vinst eller förlust grundar sig främst på revisionen av räkenskaperna. Vilka tillkommande granskningsåtgärder som utförs baseras på revisorn utsedd av HSB Riksförbunds professionella bedömning med utgångspunkt i risk och väsentlighet. Det innebär att vi fokuserar granskningen på sådana åtgärder, områden och förhållanden som är väsentliga för verksamheten och där avsteg och överträdelser skulle ha särskild betydelse för föreningens situation. Vi går igenom och prövar fattade beslut, beslutsunderlag, vidtagna åtgärder och andra förhållanden som är relevanta för vårt uttalande om ansvarsfrihet. Som underlag för vårt uttalande om styrelsens förslag till dispositioner beträffande föreningens vinst eller förlust har vi granskat om förslaget är förenligt med bostadsrättslagen.

Malmö 2023-04-18

Digitalt signerad av

Afrodita Cristea BoRevision i Sverige AB Av HSB Riksförbund utsedd revisor

Kenneth Simonsson Av föreningen vald revisor

16

# ORDLISTA

#### ÅRSREDOVISNING

En bostadsrättsförening är enligt bokföringslagen skyldig att för varje år upprätta en årsredovisning i enlighet med årsredovisningslagen. En årsredovisning består av en förvaltningsberättelse, en resultaträkning, en balansräkning samt en notförteckning. Av notförteckningen framgår vilka redovisnings och värderingsprinciper som tillämpas samt detaljinformation om vissa poster i resultat- och balansräkningen.

#### FÖRVALTNINGSBERÄTTELSEN

Styrelsen ska i förvaltningsberättelsen beskriva verksamhetens art och inriktning samt ägarförhållanden, det vill säga antalet medlemmar med eventuella förändringar under året. Verksamhetsbeskrivningen bör innehålla uppgifter om fastigheten, utfört och planerat underhåll, vilka som har haft uppdrag i föreningen samt avgifter. Även väsentliga händelser i övrigt under räkenskapsåret och efter dess utgång bör kommenteras, liksom viktiga ekonomiska förhållanden som inte framgår av resultat- och balansräkningen.

Förvaltningsberättelsen ska innehålla styrelsens förslag till föreningsstämman om hur vinst eller förlust ska behandla

#### RESULTATRÄKNINGEN

Resultaträkningen visar vilka intäkter och kostnader föreningen har haft under året. Intäkter minus kostnader är lika med årets överskott eller underskott.

För en bostadsrättsförening gäller det inte att få så stort överskott som möjligt, utan istället att anpassa intäkterna till kostnaderna. Med andra ord ska årsavgifterna beräknas så att de täcker de kostnader som förväntas uppkomma och dessutom skapa utrymme för framtida underhåll. Föreningsstämman beslutar efter förslag från styrelsen hur resultatet (överskott eller eventuellt underskott) ska hanteras.

#### AVSKRIVNINGAR

Avskrivningar representerar årets kostnad för nyttjandet av föreningens anläggningstillgångar, det vill säga byggnader och inventarier. Anskaffningsvärdet för en anläggningstillgång fördelas på tillgångens bedömda nyttjandeperiod och belastar årsresultatet med en kostnad som benämns avskrivning.

I not till byggnader och inventarier framgår även den ackumulerade avskrivningen, det vill säga den totala avskrivningen föreningen gjort under årens lopp på de byggnader och inventarier som föreningen äger.

#### BALANSRÄKNINGEN

Balansräkningen visar föreningens tillgångar (tillgångssidan) och hur dessa finansieras (skuldsidan). På tillgångssidan redovisas dels anläggningstillgångar såsom byggnader, mark och inventarier samt långfristiga placeringar, dels omsättningstillgångar såsom avgiftsfordringar, kortfristiga placeringar samt kassa och bank. På skuldsidan redovisas föreningens egna kapital, fastighetslån och övriga skulder. Det egna kapitalet indelas i bundet eget kapital som består av insatser, upplåtelseavgifter och fond för yttre underhåll samt fritt eget kapital som innefattar årets resultat och resultat från tidigare år (balanserat resultat eller ansamlad förlust).

#### ANLÄGGNINGSTILLGÅNGAR

Tillgångar som är avsedda för långvarigt bruk inom fören-

ingen. Den viktigaste anläggningstillgången är föreningens fastighet med mark och byggnader.

#### TOMTRÄTT

En del föreningar äger inte sin mark utan har ett tomträttsavtal med kommunen. Dessa förhandlas normalt om vart tionde år, baserat på markvärdet och en ränta, och kan innebära stora kostnadsökningar om markpriserna gått upp mycket.

#### OMSÄTTNINGSTILLGÅNGAR

Andra tillgångar än anläggningstillgångar. Omsättningstillgångar kan i allmänhet omvandlas till likvida medel inom ett år. Hit hör bland annat kortfristiga fordringar och vissa värdepapper samt kontanter (kassa) och banktillgodohavande.

#### **KASSA OCH BANK**

Banktillgodohavanden och eventuell handkassa. Oftast har föreningen sina likvida medel hos HSB-föreningen och då redovisas detta under övriga fordringar och i not till denna post.

#### LÅNGFRISTIGA SKULDER

Skulder som bostadsrättsföreningen ska betala först efter ett eller flera år, ofta enligt särskild amorteringsplan, till exempel fastighetslån.

#### **KORTFRISTIGA SKULDER**

Skulder som förfaller till betalning inom ett år, till exempel skatteskulder och leverantörsskulder. Numera redovisas även fond för inre underhåll här.

#### FONDER FÖR YTTRE OCH INRE UNDERHÅLL

Enligt stadgarna för de flesta bostadsrättsföreningar ska styrelsen upprätta underhållsplan för föreningens hus.

I enlighet med denna plan ska årliga avsättningar göras till en fond för yttre underhåll, vilket säkerställer att medel finns för att trygga det framtida underhållet av föreningens hus.

Avsättningen sker genom en omföring mellan fritt och bundet eget kapital och påverkar inte resultaträkningen, se styrelsens förslag i förvaltningsberättelsen.

Stadgarna reglerar även om bostadsrättsföreningen ska avsätta medel till fond för inre underhåll. Fondbehållningen i årsredovisningen utvisar den sammanlagda behållningen för samtliga bostadsrätters tillgodohavanden.

Pågående stadgerevision kan medföra ändrade principer för redovisning av fonderingen.

#### LIKVIDITET

Bostadsrättsföreningens förmåga att betala sina kortfristiga skulder (till exempel vatten, el, löner, bränsle). Likviditeten erhålls genom att jämföra bostadsrättsföreningens likvida tillgångar med dess kortfristiga skulder. Är de likvida tillgångarna större än de kortfristiga skulderna, är likviditeten god.

#### SLUTLIGEN

En årsredovisning beskriver historien men egentligen är framtiden viktigare. Vilka utbetalningar står föreningen inför i form av reparationer och utbyten? Har föreningen en kassa och ett sparande som ger jämna årsavgifter framöver? Uppdaterade underhållsplaner samt flerårsprognoser för att kunna svara på ovanstående är viktiga. Fråga gärna styrelsen om detta även om det inte står något i årsredovisningen.

# EGNA ANTECKNINGAR

| <br> |
|------|
|      |
|      |
| <br> |
|      |
|      |
|      |
|      |
|      |
|      |
|      |
| <br> |
|      |
|      |

Årsredovisningen är framställd av HSB Malmö i samarbete med bostadsrättsföreningen, enligt tecknat förvaltningsavtal med bostadsrättsföreningens styrelse.

HSB Malmö bistår bostadsrättsföreningar – även andra än HSB bostadsrättsföreningar – och fastighetsbolag med heltäckande ekonomisk, administrativ och teknisk förvaltning genom bl a löpande bokföring, upprättande av årsredovisning, långtidskalkyl, årsbudget, likviditetsbudget och underhållsplan enligt Repab. HSB Malmö ek för, HSB Turning Torso, 211 15 Malmö, tfn 010 - 442 30 00.